## 1. Clic en www.loteriadebogota.com

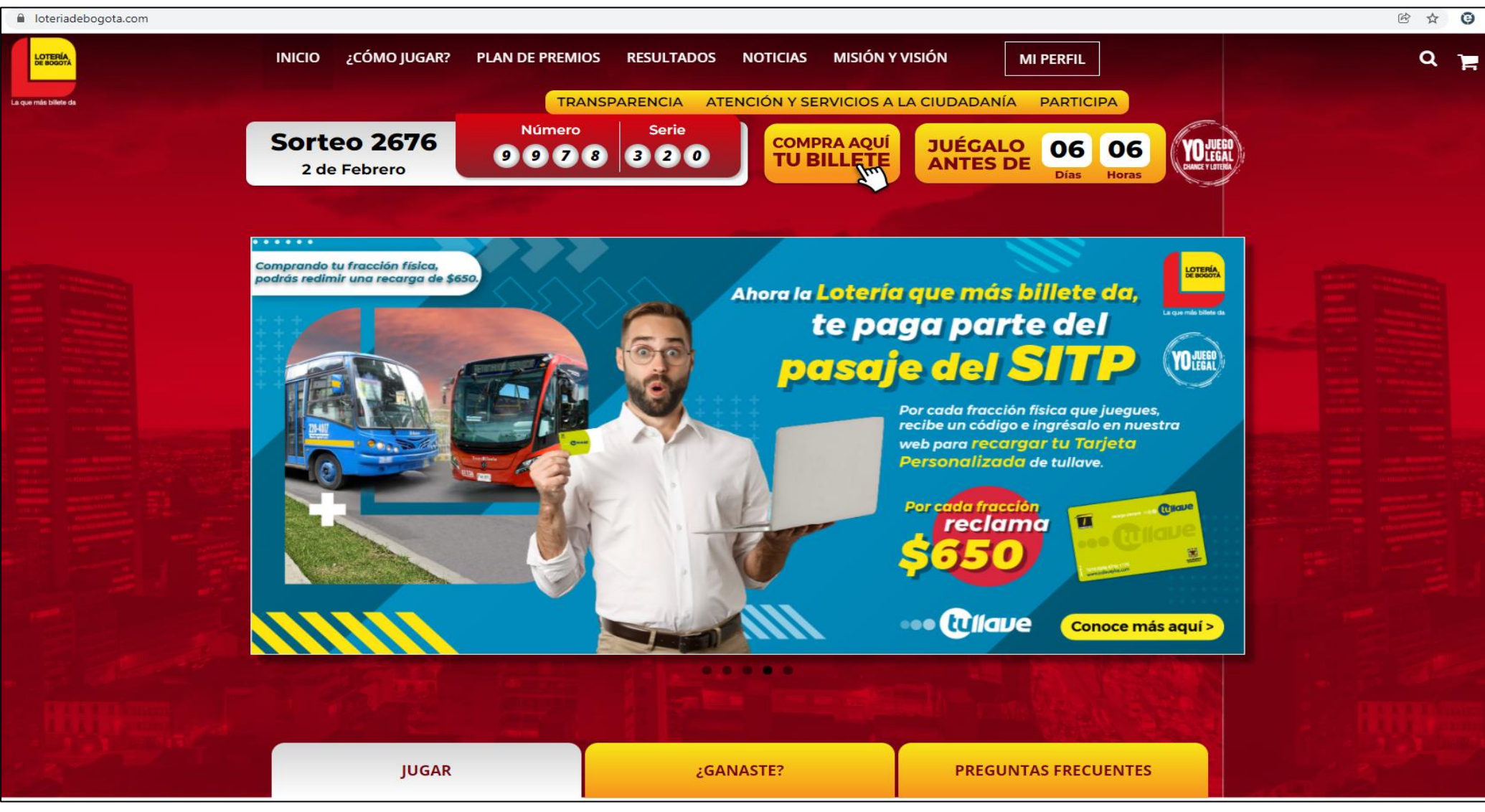

*Imágenes de referencia*

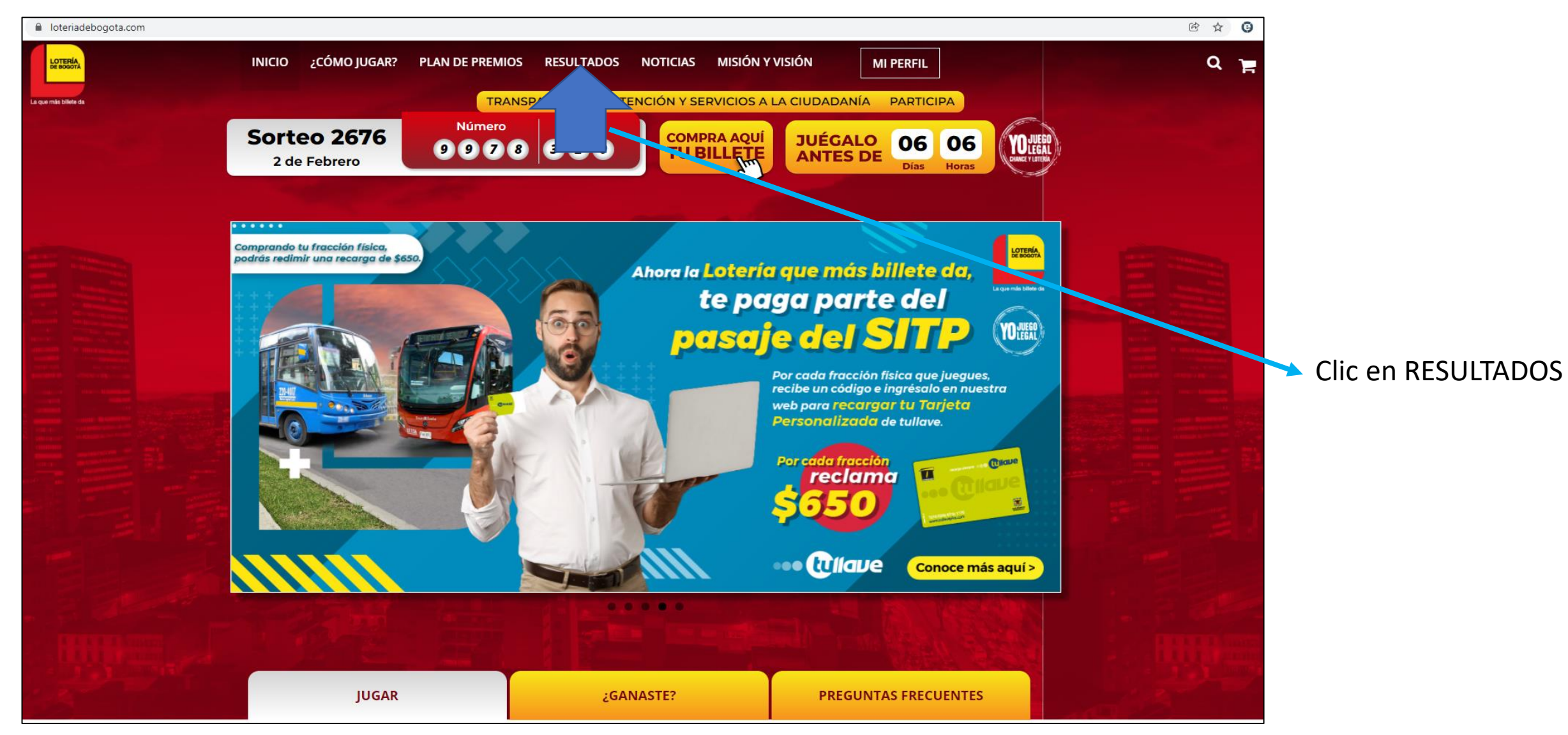

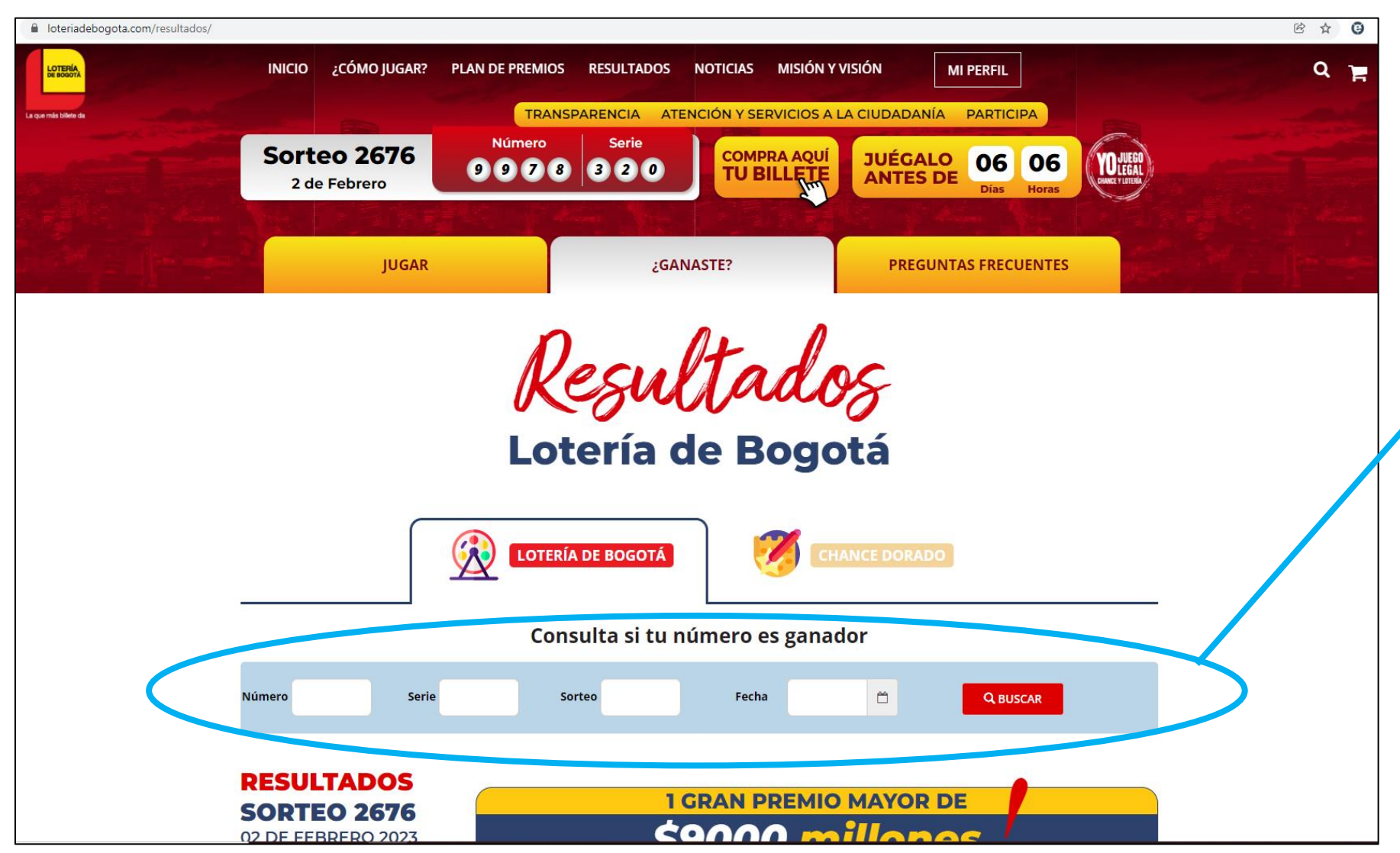

Diligenciar los espacios: número / serie / sorteo **o** fecha del sorteo (cualquiera de los dos) y posteriormente clic en "Buscar"

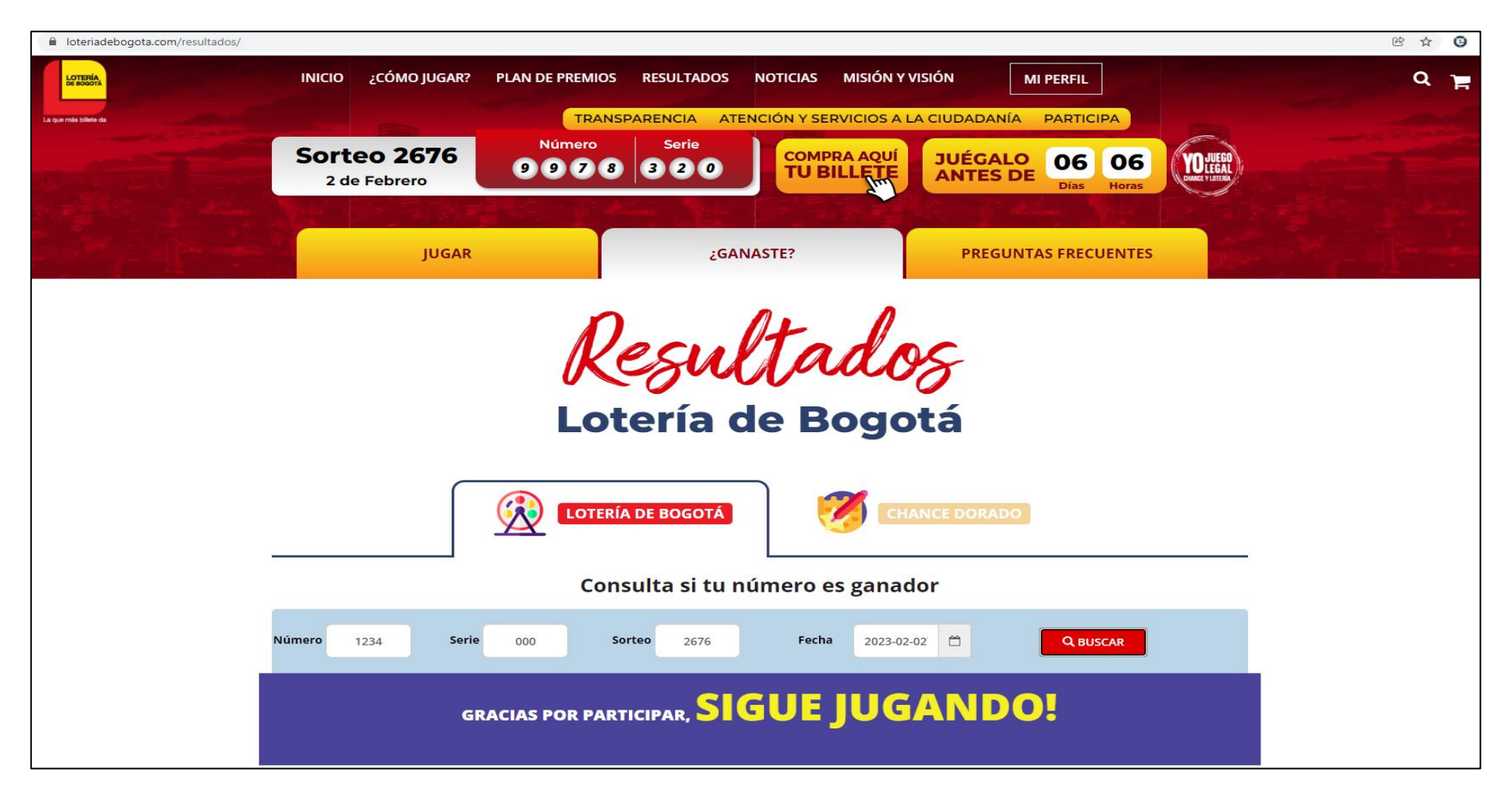

Si no resultó ganador de ningún premio le sale la frase "GRACIAS POR PARTICIPAR, SIGUE JUGANDO!"

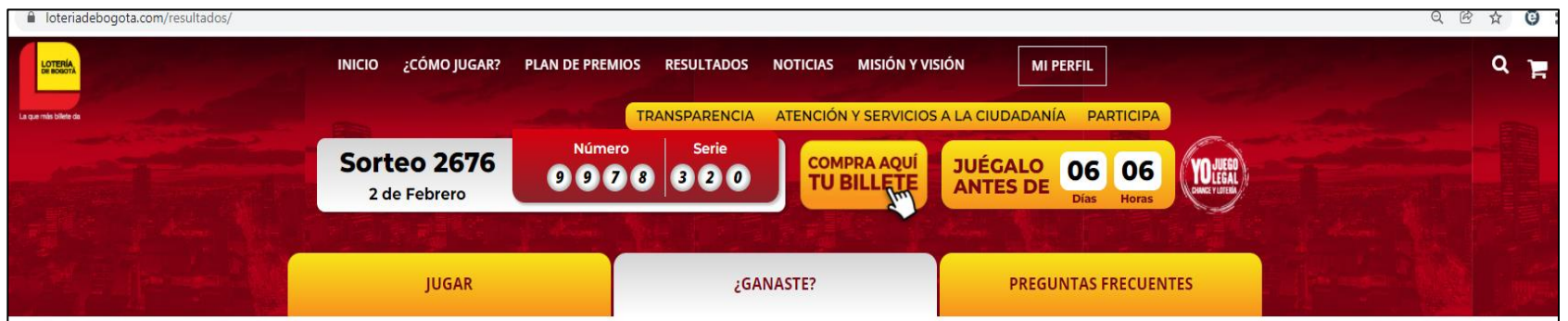

Resultados Lotería de Bogotá

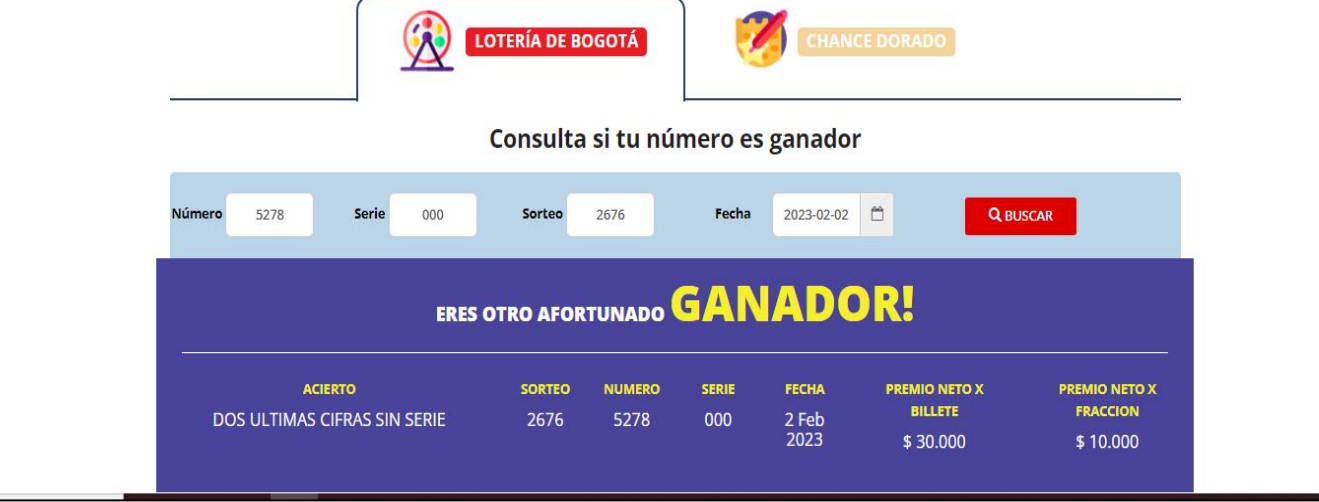

Si por ejemplo con el número que usted compró acierta las dos últimas cifras del premio mayor en diferente serie le sale la frase "ERES OTRO AFORTUNADO GANADOR!" y le describe el valor del premio ganado

**NOTA**: Los valores netos del premio ganado que arroja la búsqueda están dados tanto por billete completo así como por fracción.